## ibesConnectionInit

Connects to a database with specified connection parameters.

## Syntax

function ibesConnectionInit(AParams : PAnsiChar; AConnectErrorCallbacFunc : TConnectErrorCallbackFunc) : THandle;

AParams is a string with connection params. Syntax of the params string is the same as the Connect function: IBEScript.dll documentation.

AConnectErrorCallbacFunc is a pointer to a callback function which will be fired in case of a connection error.

ibesConnectionInit returns a connection object handle (if successful) which should be used as an argument with the ibesScriptSetConnection function.

All IBEScript.dll interface & callback functions provide ABlockName argument which contains the name of the block if execution of that block was initiated as below:

EXECUTE IBEBLOCK MYBLOCK ...

If block name is missing ABlockName parameter will contain an empty string.

From: http://ibexpert.com/docu/ - IBExpert

Permanent link: http://ibexpert.com/docu/doku.php?id=05-ibexpert-ibeblock-functions:05-24-interface-callback-functions:ibesconnectioninit

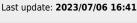

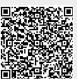